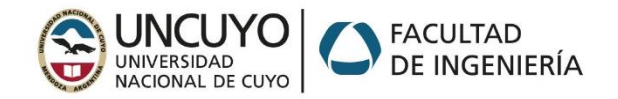

## **MICROCONTROLADORES Y ELECTRÓNICA DE POTENCIA Examen global Integrador – Parte 2: Programación de un control de eje**

## **IMPORTANTE: Forma de entrega:**

- 1- Nombrar al **proyecto** en Microchip Studio y la **solución** con APELLIDO\_NroLegajo, por ejemplo: **PEREZ\_12345**
- 2- (optativo). Una vez compilado, crear un circuito similar al de la figura y guardar en la carpeta Debug del proyecto.
- 3- Una vez ensayado el programa, comprimir toda la carpeta proyecto/solución en un archivo
- GLOBAL\_APELLIDO\_NroLEgajo, por ejemplo: **GLOBAL\_PEREZ\_12345.rar (rar o zip)** 4- Enviar el archivo comprimido [a micro.uncu@gmail.com,](mailto:micro.uncu@gmail.com) con el **asunto** Global Apellido Legajo, por ejemplo: **Global**
- **Perez 12345.** *En caso de falla de WiFi se instrumentará la entrega en pendrive***.** 5- **NO SE SIMULARÁ EL MOTOR, SOLAMENTE SE VERIFICARÁ EL FUNCIONAMIENTO CON LOS INSTRUMENTOS (osciloscopio, frecuencímetro, leds)**

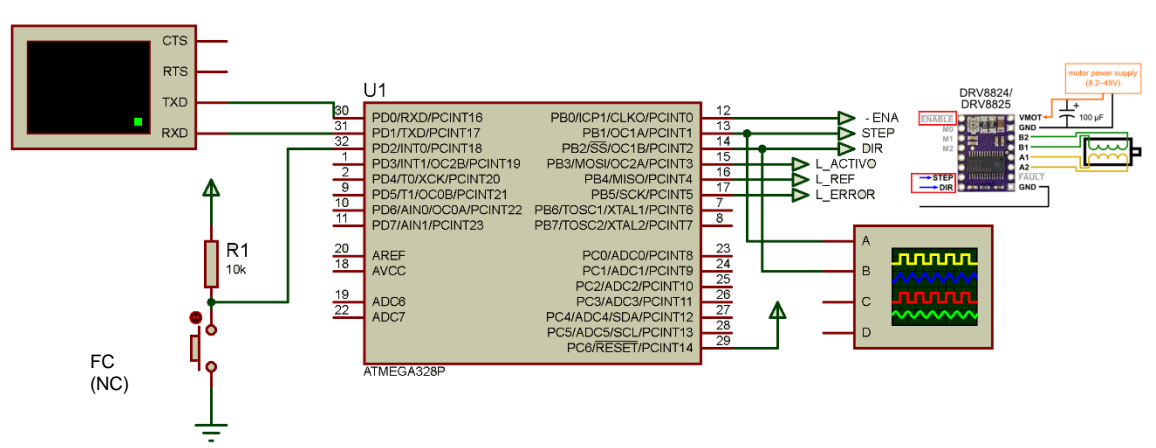

## **Consigna:**

Realice con un ATmega328P a 16MHz el programa de una interfaz de driver de motor PaP acoplado a un eje lineal. La interfaz responderá a comandos por puerto serie (UART), a **19200** bps.

El microcontrolador debe comandar mediante PB1 la entrada STEP de un driver tipo Pololu, mediante PB2 la entrada DIR del driver, y mediante PB0 la habilitación (activa con 0, y que inicialmente debe estar desactivada, es decir en '1'). Tendrá además una entrada en PD2 (**INT0)** que leerá el estado de un final de carrera FC para la maniobra de Homing y detección de fallas. Cuando el carro toca FC, la entrada se pone en  $'1'$ .

Adicionalmente habrá tres salidas que indicarán (mediante led) el estado del controlador: 1) L\_ACTIVO: Inicialmente en '0', luego pulsante cuando se active el controlador mediante la orden correspondiente. 2) L\_REF: Inicialmente en '0', se pondrá en '1' luego de la maniobra de Homing. 3) L\_ERROR: Inicialmente en '0', se pondrá en '1' si se detecta FC cuando ya está referenciado y la posición prevista es distinta de 0. Inicialmente el controlador estará en estado *E\_inactivo*, con salida al pololu **-ENA**= 1 y salida L\_**ACTIVO** = 0. Cuando pase a estado *E\_activo* mediante un comando :E1 (ver tabla abajo) la salida L\_ACTIVO pasará a *oscilar* a 1Hz aproximadamente.

Las consignas y las respuestas que debe dar se resumen en la tabla:

El mensaje inicial en la UART debe ser su apellido y Nro de Legajo, por ejemplo "PEREZ 12345\r\n"

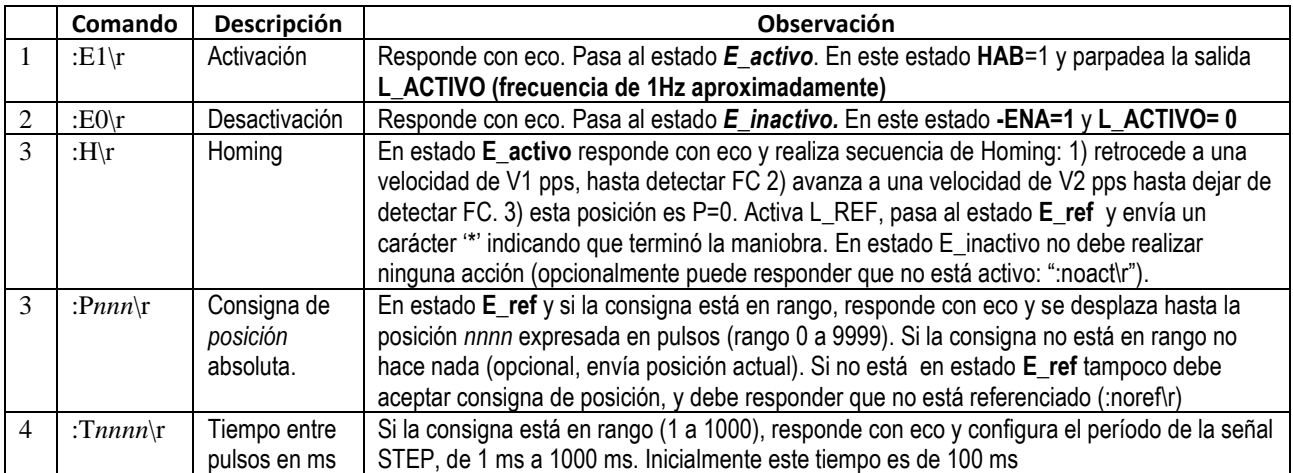

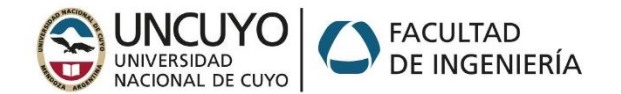

Planteo de estructura general hardware/configuración/inicialización/uso de periféricos/interrupciones: hasta 50 pts. Interpretación y ejecución de comandos, verificación de rangos etc: hasta 30 pts.

Implementación de estados: hasta 20 pts.

Opcional: Utilizar timers para generar los pulsos al pololu o los pulsos de L\_ACTIVO cuando corresponda: 10 pts extra si funciona correctamente.

V1 y V2 serán asignadas Por planilla.